Item No. 05 Court No. 1

## **BEFORE THE NATIONAL GREEN TRIBUNAL PRINCIPAL BENCH, NEW DELHI**

Original Application No. 1041/2018

Shailesh Singh Applicants

Versus

Bajaj Hindustan Sugar Ltd. (Distillery Division) & Ors. Respondent(s)

(Report filed in O.A. No. 1041/2018)

Date of hearing: 01.08.2019

**CORAM: HON'BLE MR. JUSTICE ADARSH KUMAR GOEL, CHAIRPERSON HON'BLE MR. JUSTICE S.P. WANGDI, JUDICIAL MEMBER HON'BLE MR. JUSTICE K. RAMAKRISHNAN, JUDICIAL MEMBER HON'BLE DR. NAGIN NANDA, EXPERT MEMBER**

For Applicant(s): Mr. Shivam Jaiswal, Advocate

For Respondent (s): Mr. Rajkumar, Advocate for CPCB Mr. Daleep Dhyani, Advocate for UPPCB

**ORDER**

- 1. The issue for consideration is alleged pollution by M/s Bajaj Hindustan Sugar Ltd. (distillery division), village – Paliakalan, District Lakhimpur Kheri, Uttar Pradesh.
- 2. Vide order dated 01.03.2019, the Tribunal noted the report received from the Central Pollution Control Board (CPCB) that unit was noncompliant and a show cause notice was given for closure till pollution control measures are implemented. The Tribunal directed joint

Committee of CPCB and State Pollution Control Board (SPCB) to oversee further action and furnish an action taken report.

3. Accordingly, an action taken report has been filed on 04.07.2019 by CPCB based on joint inspection conducted on 24.05.2019 observing as follows:

> *"The Joint Committee has made the following major observations and recommendations in the report:*

- *The distillery unit is yet to fully comply with the directions, especially with the implementation of ZLD action plan and bio composting protocol • Environmental Compensation needs to be imposed on the unit according to the formula prepared by CPCB Committee.*
- *Direction for closure of the unit may be issued and an EC of Rs. 58,20,000 /- shall be imposed on the unit for the continuing violation.*

*As per the observations and recommendations made in the report of the joint committee, CPCB has issued direction u/ s 5 of the E(P) Act, 1986 to the unit (copy placed at Annexure 11), for closure of operations till complying with the recommendations, especially w.r.t :*

*• Installation of required systems for achievement of specified volume reduction and solid cone. of spent wash.* 

*• Providing ETP/CPU for the treatment & reuse of condensate/ management of other effluent streams.* 

- *Improvement in bio composting operations.*
- *Remitting the EC of Rs. 58,20,000 /- to CPCB."*
- 4. Let the compliance be ensured and a further report filed by 30.11.2019 by e-mail at judicial-ngt@gov.in.

List for further consideration on 10.12.2019.

Adarsh Kumar Goel, CP

S.P. Wangdi, JM

K. Ramakrishnan, JM

Dr. Nagin Nanda, EM

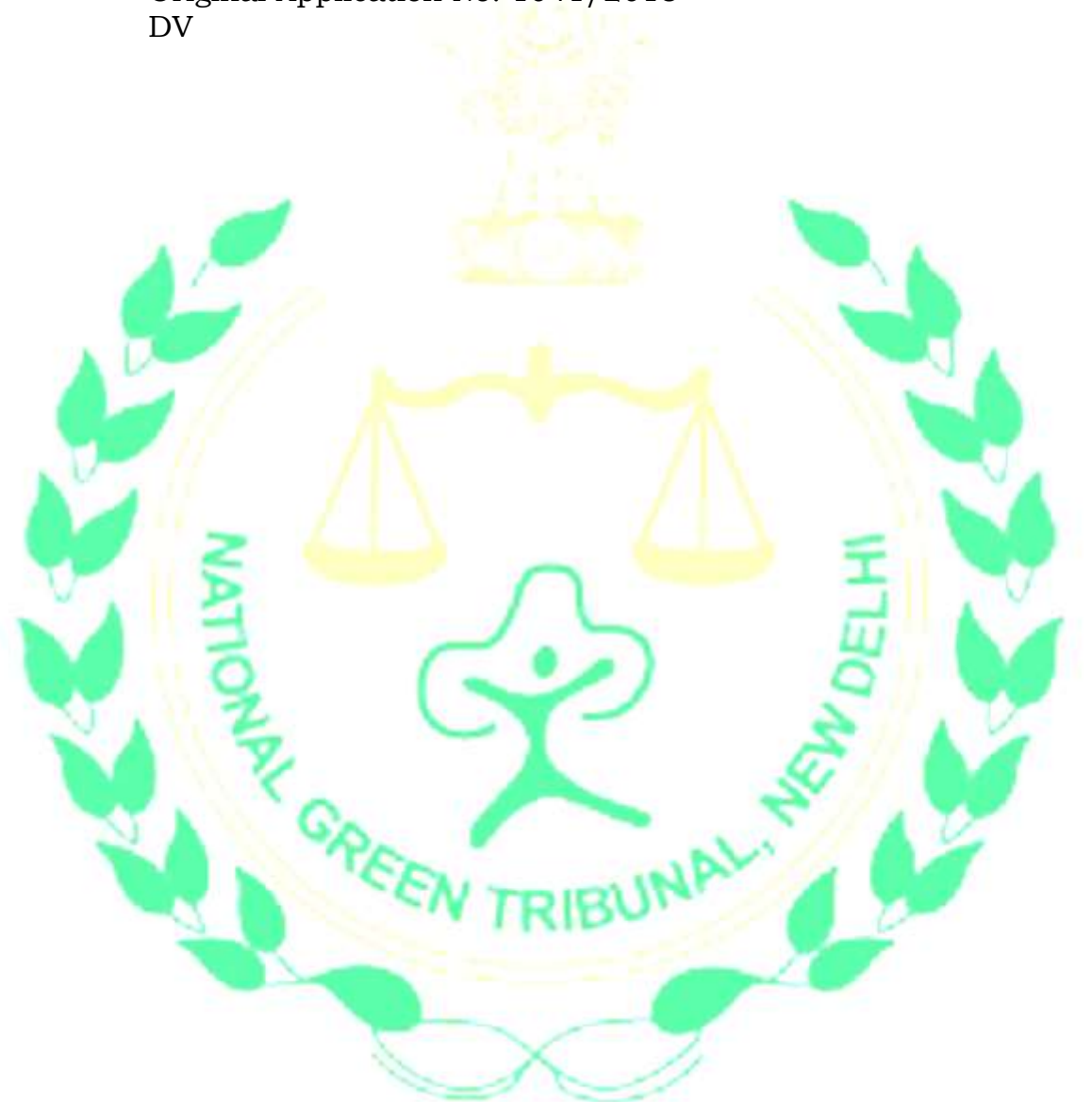

August 1, 2019 Original Application No. 1041/2018